**Anexo II.** Procedimiento de cálculo del índice de conectividad ecopaisajística

## **Las áreas ecológicas funcionales (***AEF***)**

En el presente estudio se ha realizado una simplificación de la metodología original definida por Marull & Mallarach (2002). Para determinar mosaicos agrícolas *C'1*o forestales *C'2* se agruparon las unidades del paisaje con valor ecológico según su afinidad **(tabla 4)** y, posteriormente, se realizó un análisis topológico en función de criterios de superficie mínima ( $S_r$  = 50 - 200 ha) y distribución estadística ( $D \ge 30\%$ ). A continuación, se procedió con un segundo análisis topológico a partir de las superficies que no cumplieron las condiciones para ser consideradas mosaicos simples, agrupándolas en mosaicos agroforestales *C'3*, siguiendo los mismos criterios que se han descrito anteriormente. Finalmente, las superficies que no fueron consideradas en ninguna de las clases de áreas ecológicas funcionales y que, además, estaban desconectadas de éstas, se clasificaron como áreas residuales aisladas *Cy*.

**Tabla A.4.** Determinación de las áreas ecológicas funcionales *(AEF).*

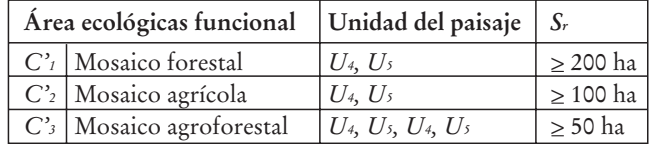

## **El índice de afectación de las barreras (IAB)**

A partir de una clasificación ponderada de los usos del suelo que actúan como barrera a la conectividad ecológica, se realiza un análisis de su afectación en el espacio, considerando los elementos permeables (túneles y puentes). El algoritmo que se propone se basa en un modelo computacional de distancia de costos de desplazamiento, que incorpora el peso de cada clase barrera **(tabla 5)** y una matriz de afectación potencial de los usos del suelo **(tabla 6),** que se han definido según juicio experto.

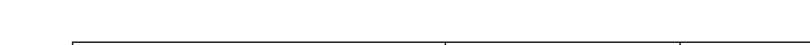

**Tabla A.5.** Clases de usos del suelo que actúan como barrera *(Bs)*

| Clase barrera                                                                                        |                                                            | Unidad del paisaje* | Peso base $(bs)$ | $k_{s_1}$ (1)   | $\mathbf{k}$ s <sub>2</sub> <sup>(1)</sup> |  |  |
|----------------------------------------------------------------------------------------------------|------------------------------------------------------------|---------------------|------------------|-----------------|--------------------------------------------|--|--|
| B <sub>I</sub>                                                                                       | Espacios ajardinados                                       | $U_7$               | $b_1 = 20$       | $k1_1 = 11,100$ | $k1_2 = 0,253$                             |  |  |
| B <sub>2</sub>                                                                                       | Comunicaciones secundarias                                 | $U_s$               | $b_2 = 40$       | $k2_1 = 22,210$ | $k2_2 = 0,123$                             |  |  |
| $B_3$                                                                                                | Espacios acuáticos                                         |                     | $b_3 = 60$       | $-2$            | $-2$                                       |  |  |
| B <sub>4</sub>                                                                                       | Comunicaciones principales                                 | $U_s$               | $b_4 = 80$       | $k4_1 = 44,420$ | $k4_2 = 0.063$                             |  |  |
| $B_5$                                                                                                | Espacios urbanos                                           | $U_7$               | $b_5 = 100$      | $k5_1 = 55,520$ | $k5_2 = 0,051$                             |  |  |
| (1) Constantes para una caída logarítmica del 30% ( $a = 0.3$ )                                      | $a = Y_s ((b_s / 2) / b_s)$                                |                     |                  |                 |                                            |  |  |
|                                                                                                    | $(2)$ Para s = 3 no hay afectación del espacio circundante | $Y_3 = b_3$         |                  |                 |                                            |  |  |
| * Se incluye información sobre tipologías urbanas e infraestructuras para los diferentes escenarios. |                                                            |                     |                  |                 |                                            |  |  |

**Tabla A.6.** Matriz de afectación potencial de los usos del suelo (*MA*)

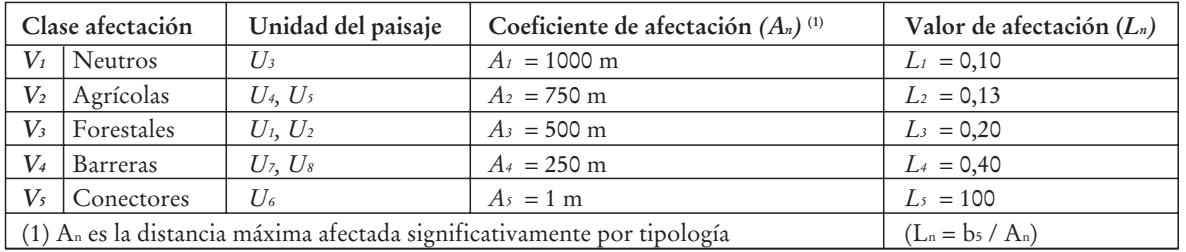

El modelo aplica la función CostDistance del programa ArcGis (ESRI, 2000) y utiliza dos bases de datos: una superficie "origen" para cada clase barrera  $(X_{\text{BS}}; s = 1...5)$  y una superficie de "impedancia" procedente de la matriz de afectación potencial (*XA*). A partir de este proceso, se obtiene una distancia de costos adaptada (d' $s = b_s - d_s$ ; donde  $b_s - d_s \ge 0$ ; siendo *ds* la distancia de costos). Posteriormente, en base a determinados estudios (Kaule, 1997; Hoofthman y Kuijfhout, 1997), se asume que el efecto de una barrera antropogénica *YS* a un punto del espacio circundante es logarítmico y decreciente en función de la distancia:

$$
Y_s = b_s - k s_1 \ln{(ks_2 (b_s - d's) + 1)}
$$

Donde *bs* es el peso de cada barrera (en base a la densidad residencial o a la intensidad de tráfico), *ks1* y *ks2* son constantes (adaptan el gráfico a la distribución obtenida según datos empíricos) y *d's* es la distancia de costos adaptada para cada barrera. El efecto barrera (*Y*) se define como la suma de los efectos de todas las clases barrera obtenidas y su expresión cartográfica resulta en una superficie *XY*:

$$
Y=\underset{s=1}{\overset{s=n}{\Sigma}}Y_s
$$

Finalmente, se propone el siguiente algoritmo:

 $IAB = 10 (Y_i / Y_{max})$ 

Donde *Yi* es el valor del efecto barrera total en cada punto del territorio y *Ymax* es el valor máximo que alcanza el valor del efecto barrera en el ámbito de estudio considerado.

## **El índice de conectividad ecológica** *(ICE)*

El algoritmo que se propone para determinar la conectividad ecológica entre sistemas naturales, se basa en un modelo computacional de distancia de costos de desplazamiento, que considera las diferentes clases de áreas ecológicas funcionales a conectar y una superficie de impedancia de los usos del suelo que incorpora una matriz de afinidad potencial **(tabla 7)** y el efecto de las barreras antropogénicas.

**Tabla A.7.** Matriz de afinidad potencial de los usos del suelo por clase de área ecológica funcional ( $M_{cr}$ )

| Unidad del paisaje |                          | C <sub>1</sub> | C <sub>2</sub> | C <sub>3</sub> |
|--------------------|--------------------------|----------------|----------------|----------------|
| $\mathbf{U}_1$     | <b>Bosque</b>            | Ω              | 0,6            | 0,3            |
| $U_2$              | Matorral                 |                | 0,6            | 0,3            |
| $\mathbf{U}_3$     | Áreas denudadas          | 0,9            | 0,9            | 0,9            |
| $U_4$              | Cultivos herbáceos       | 0,6            |                | 0,3            |
| $\mathbf{U}_5$     | Cultivos leñosos         | 0,6            |                | 0,3            |
| $\mathbf{U}_6$     | Red fluvial              | 0,1            | 0,1            | 0,1            |
| U <sub>7</sub>     | Áreas urbanas            |                |                |                |
| $\mathbf{U}_8$     | Infraestructuras viarias |                |                |                |

El modelo aplica la función CostDistance del programa ArcGis y utiliza dos bases de datos: una superficie "origen" para cada clase de área ecológica funcional (X $c$ r; r = 1...3) y una superficie de "impedancia" resultado de aplicar el efecto de las barreras sobre la matriz de afinidad potencial ( $X_I = X_{C_r}$ + XY). De este modo, se obtiene una distancia de costos adaptada por clase de área ecológica funcional (d'r *>\_* 20.000; para evitar información no relevante o enmascaramiento de resultados). Finalmente, se calcula el valor de las sumas de las distancias de costos adaptadas.

$$
x = \sum_{r=1}^{r=n} d^r_r
$$

Para facilitar la interpretación y la comparación de los resultados obtenidos, se decidió transformar los valores continuos de la distancia de costos a valores discretos basados en una escala decimal. Además de ello, se aplicó una escala logarítmica neperiana para enfatizar los valores elevados, dado que los valores bajos están asociados a las áreas más artificializadas, que menos interés ofrecen para la conectividad ecológica. Se utilizó el denominado índice conectividad ecológica básica (*ICEb*), para calcular la conectividad que existe entre distintas clases de áreas ecológicas funcionales segregadas.

ICE<sub>b</sub> = 10 – 9 (ln (1 + x<sub>i</sub>) / ln (1 + x<sub>t</sub>))<sup>3</sup>

Donde *xi* es el valor de la distancia de costos por píxel, mientras que *xt* es el valor máximo teórico de la distancia de costos.

Finalmente, de dicho caso particular se deriva el denominado índice de conectividad ecológica absoluta (*ICEa*), que incorpora todas clases de áreas ecológicas funcionales existentes en un ámbito territorial concreto, obteniéndose mediante la suma de todos los *ICEb:*

$$
ICE_{a} = \sum_{m=1}^{m=n}ICE_{b}
$$

Donde m es el número de clases de áreas ecológicas funcionales consideradas.

En el presente trabajo, utilizamos ICEa para cuantificar las variaciones en la conectividad ecológica, consecuencia de la transformación histórica de la estructura eco-paisajística del Vallès.